#### ①https://p5js.org/ にアクセス→ Examplesクリック

 $p5_y$ s

Home Hello! Editor

Download Donate **Get Started** Reference Libraries Learn Teach Examples

 $p5$  is a JavaS $\chi$ ript library for creative coding, with a focus on making coding accessible and inclusive for artists, designers, educators, beginners, and anyong else!  $p5$  is is free and open-source because we believe software, and the tools to learn it, should be accessible to everyone.

Search p5js.org

Using the metaphor of a sketch,  $p5$  is has a full set of drawing functionality. However, you're not limited to your drawing canvas. You **Zan** think of your whole browser page as your sketch, including HTML5 objects for text, input, video, webcam, and sound.

Start creating with the p5 Editor!

# $p5_{\ast}$

English

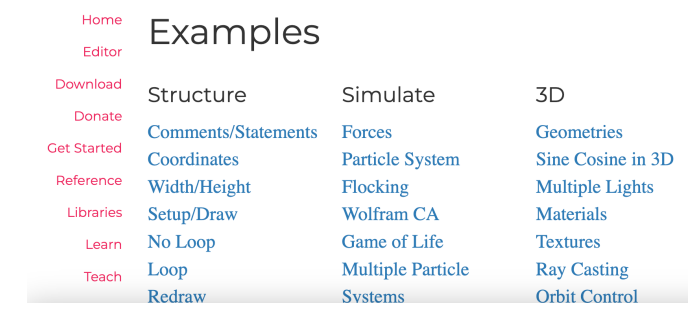

実行結果

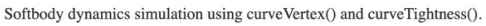

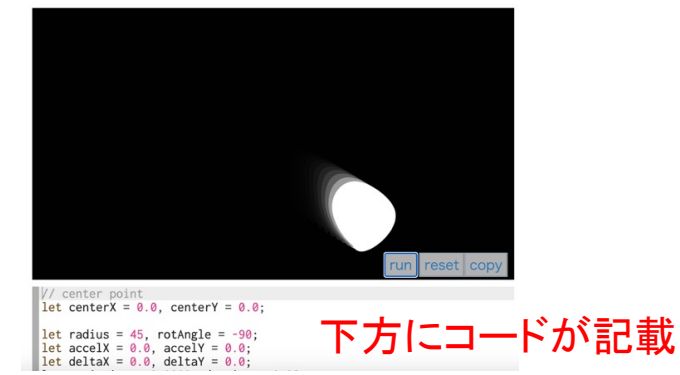

### 雪が降る

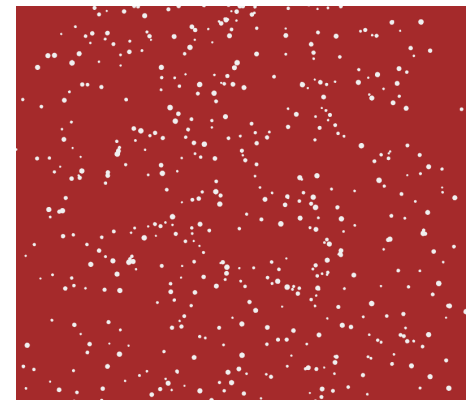

## マウスの動きに応じて図形が変化

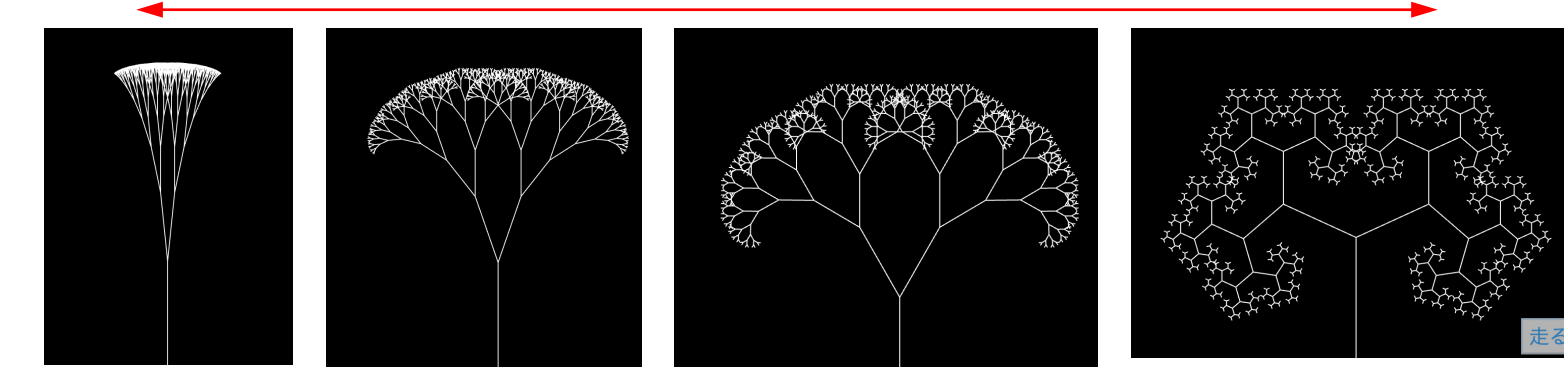

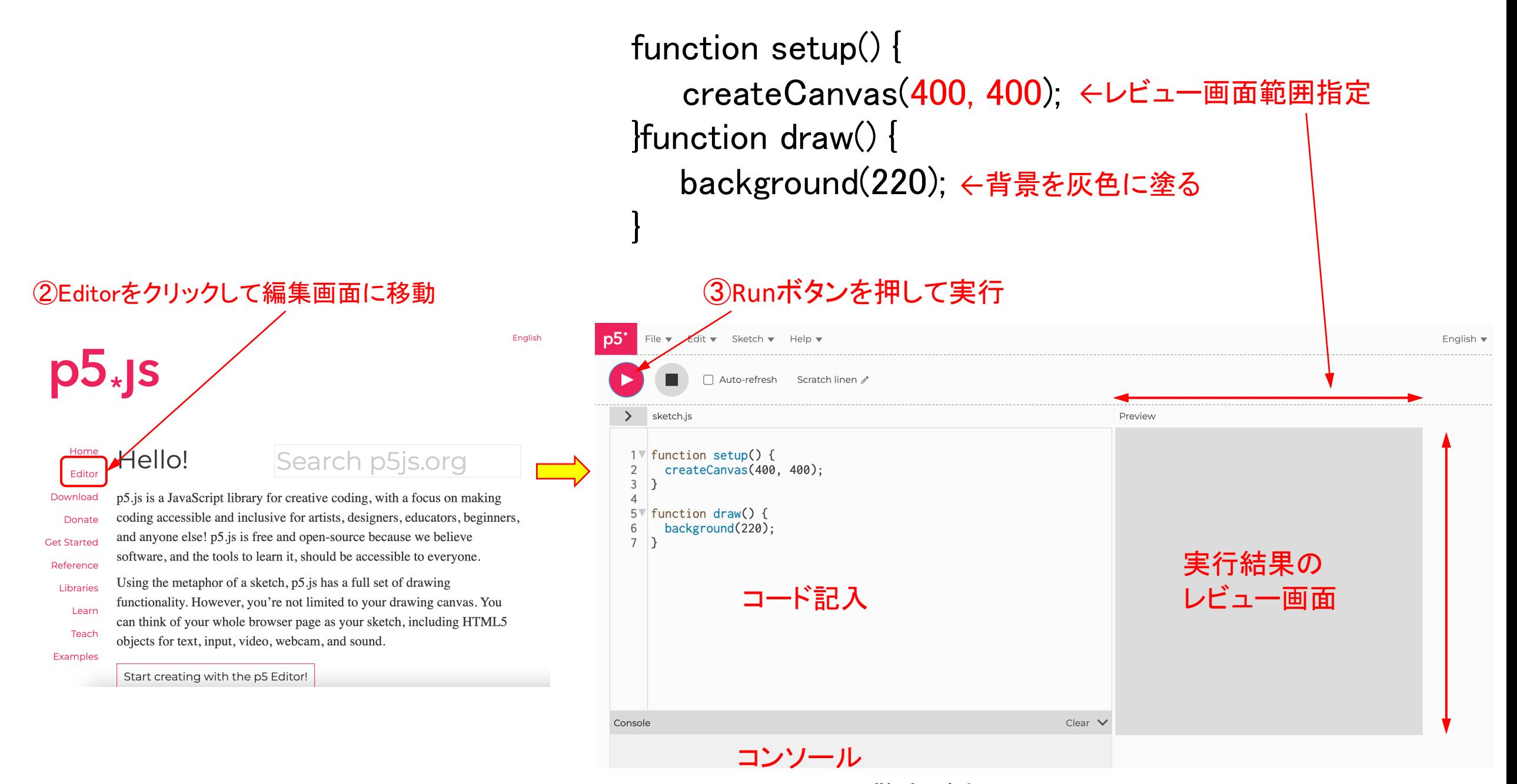

エラーや警告が表示

```
1 function setup() {
     createCanvas(400, 400);
2
3
4
5
   function draw() \{background(220);
6
     circle(200,200,100); \frac{9}{10} ellips<br>円
7
8
   ΙÈ,
```
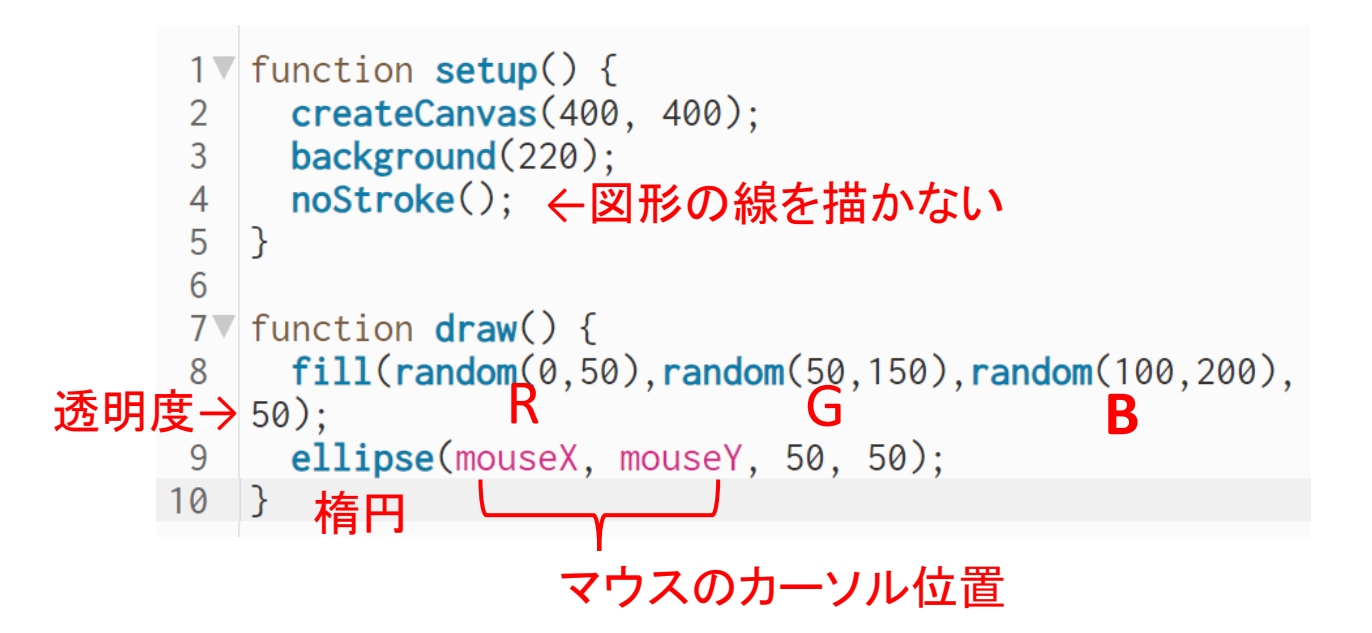

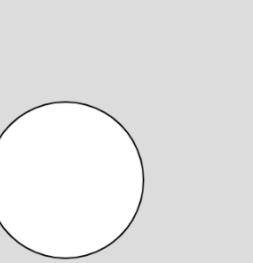

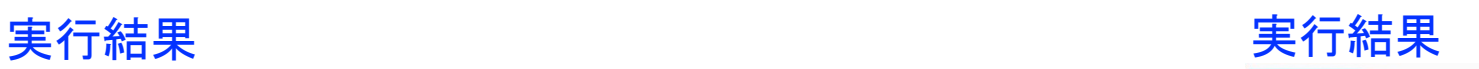

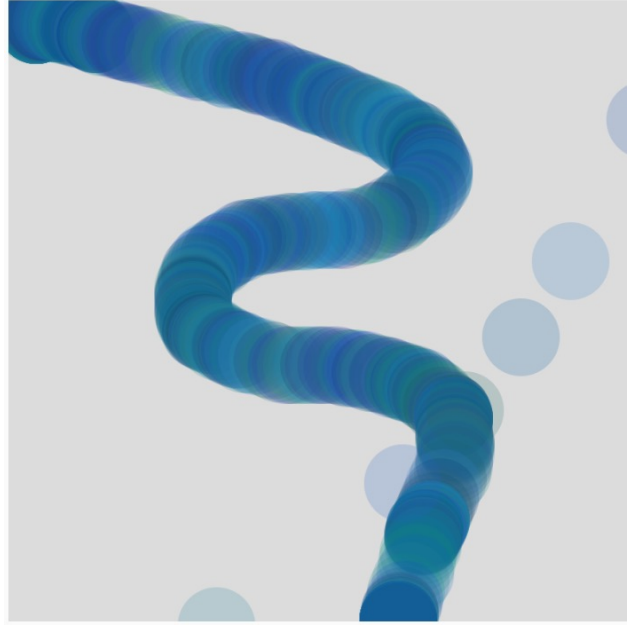